# Subject index

# Symbols

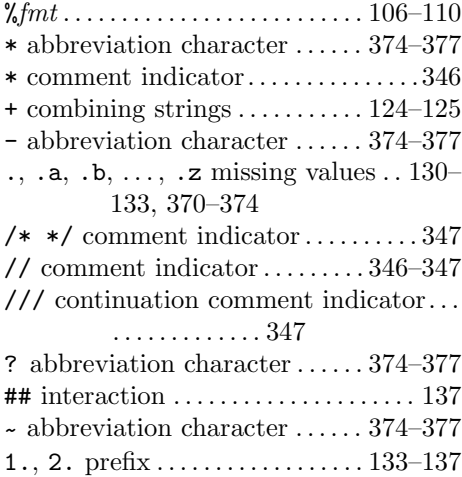

#### $\bf A$

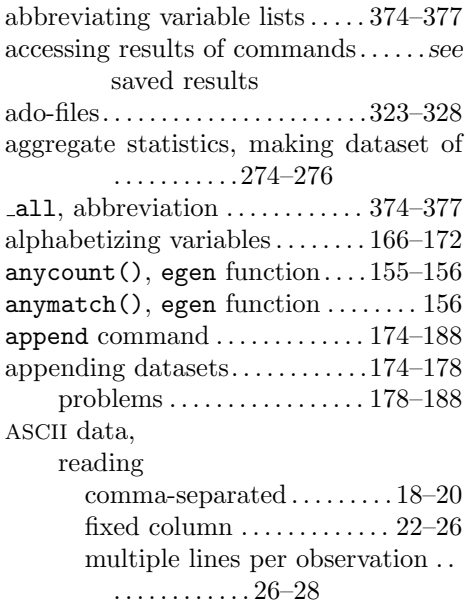

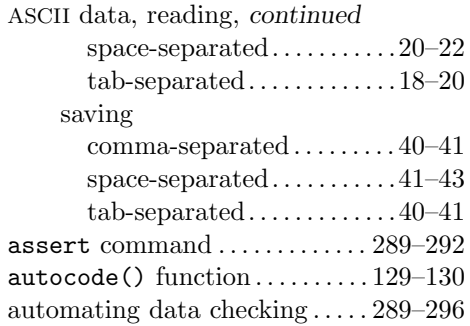

#### B

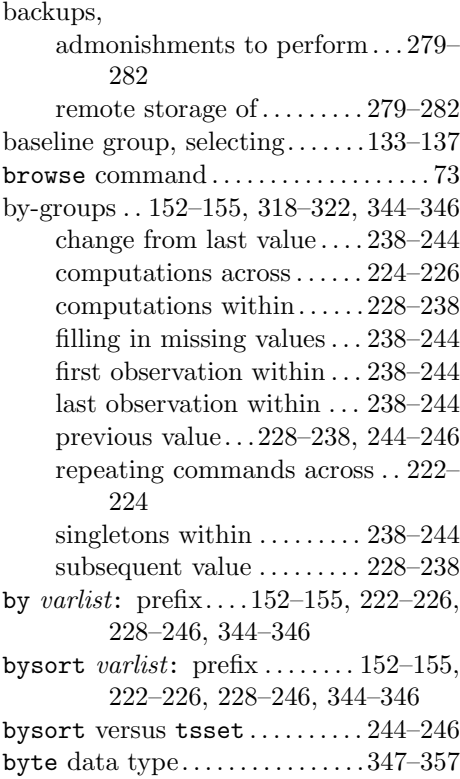

# C

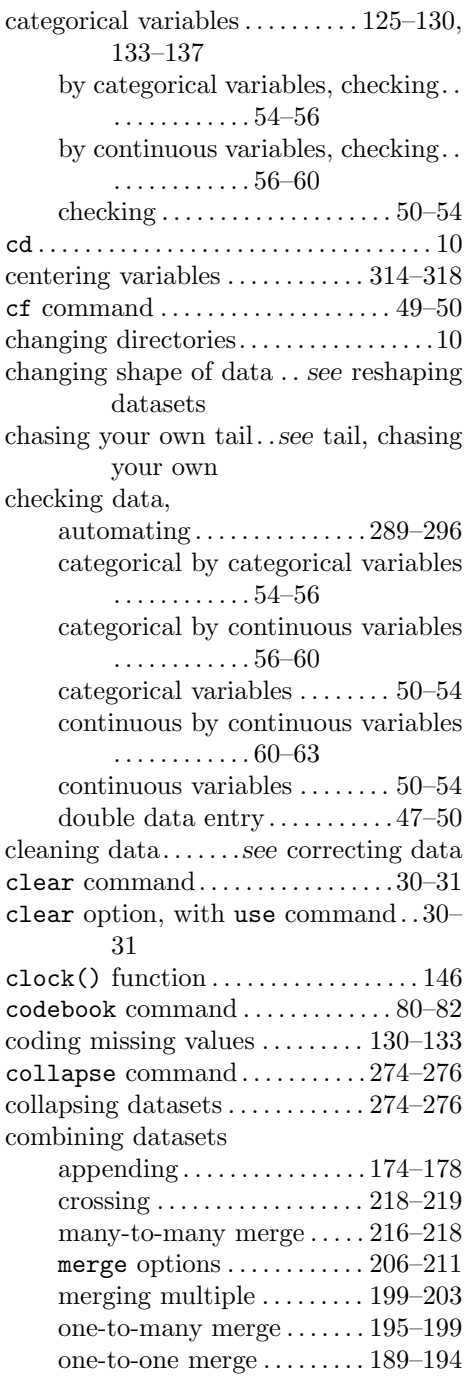

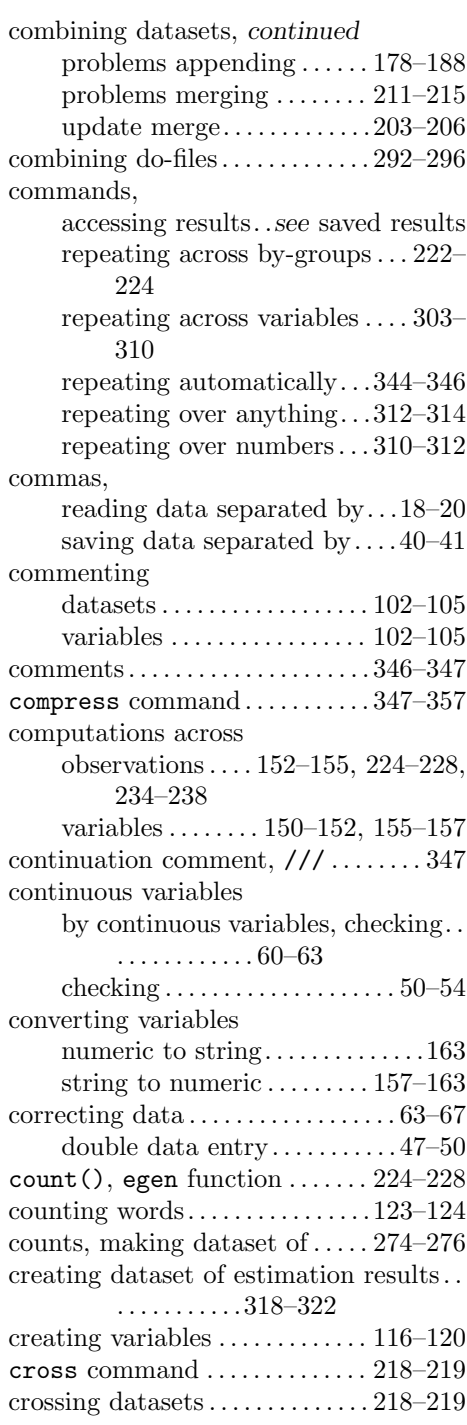

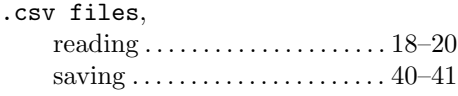

# D

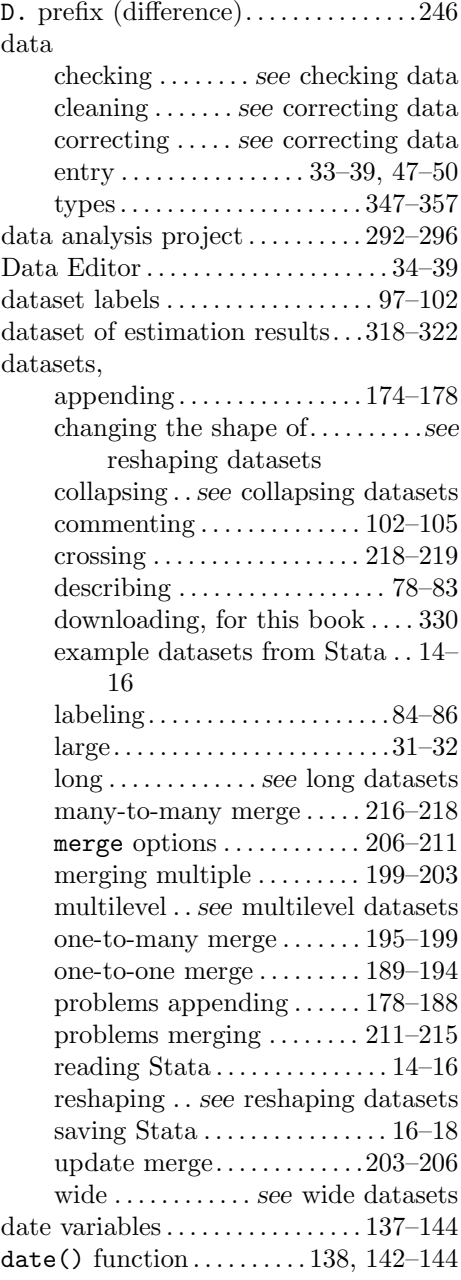

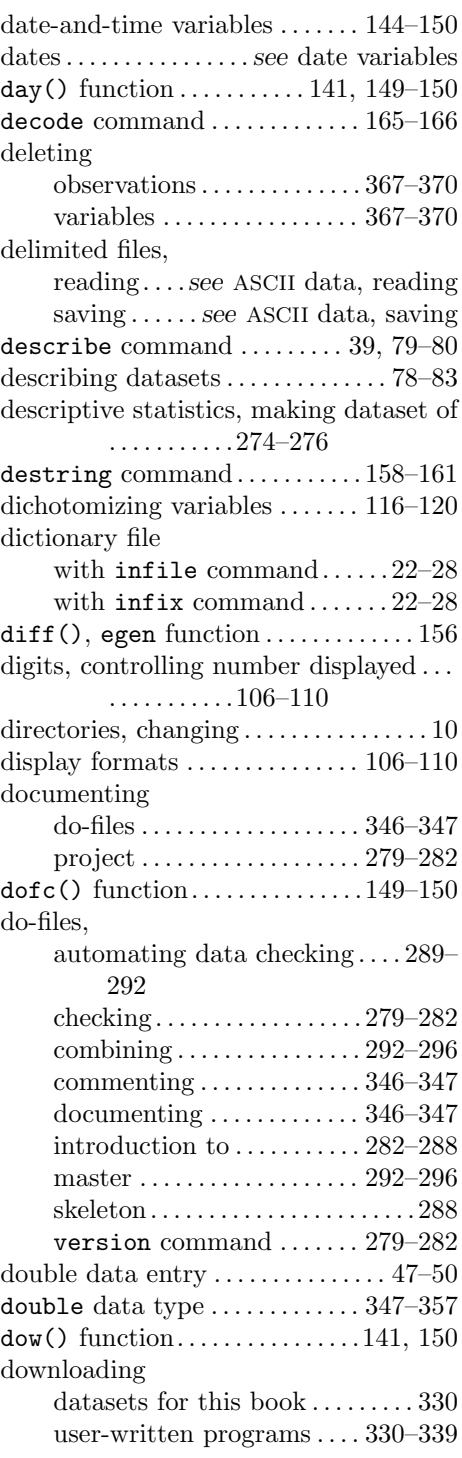

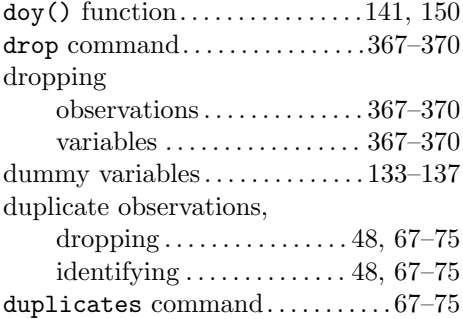

### E

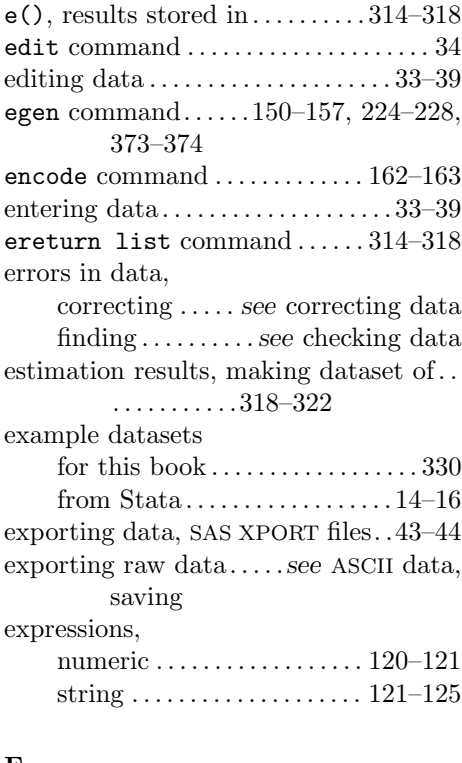

#### F

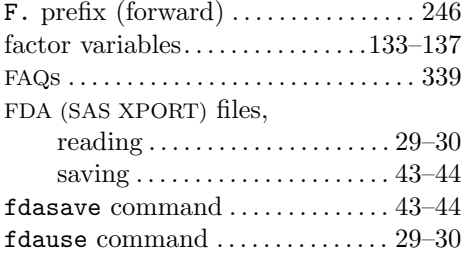

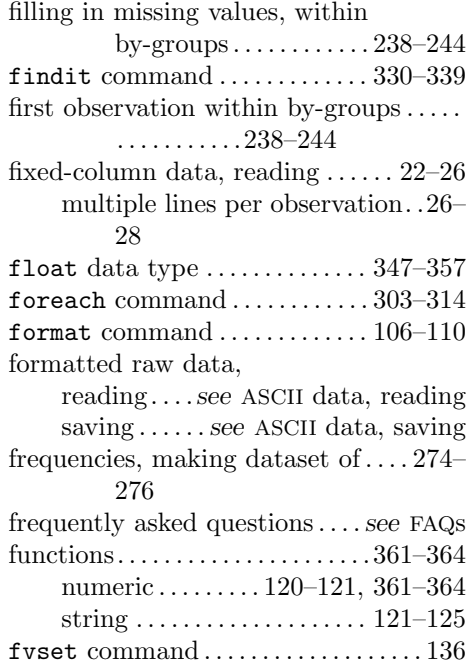

#### G

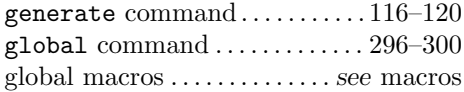

#### H

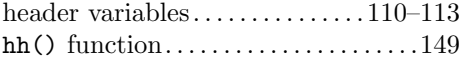

# I

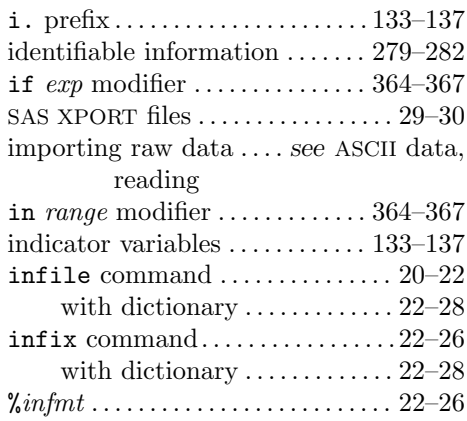

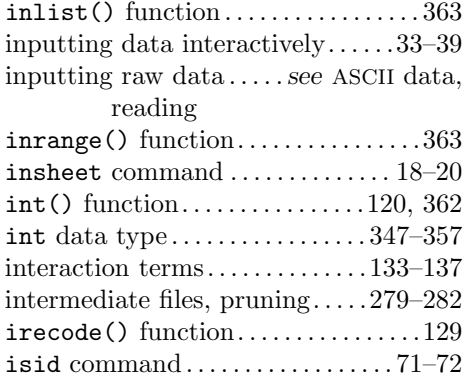

# J

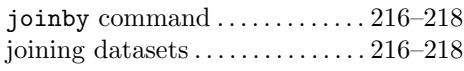

# K

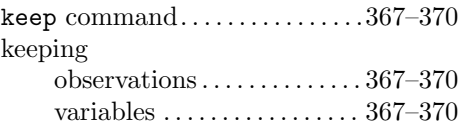

#### L

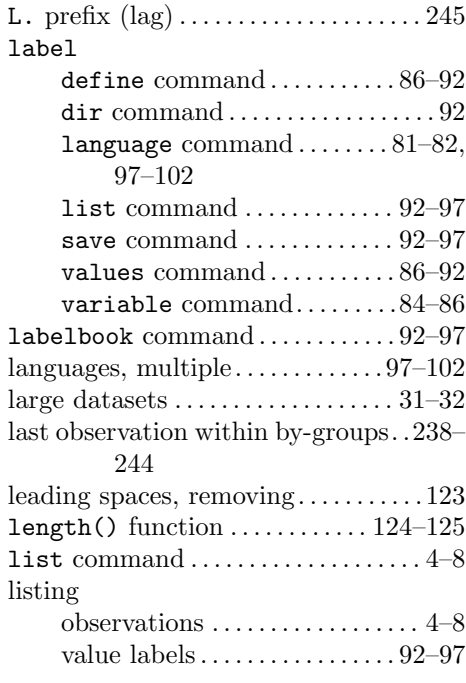

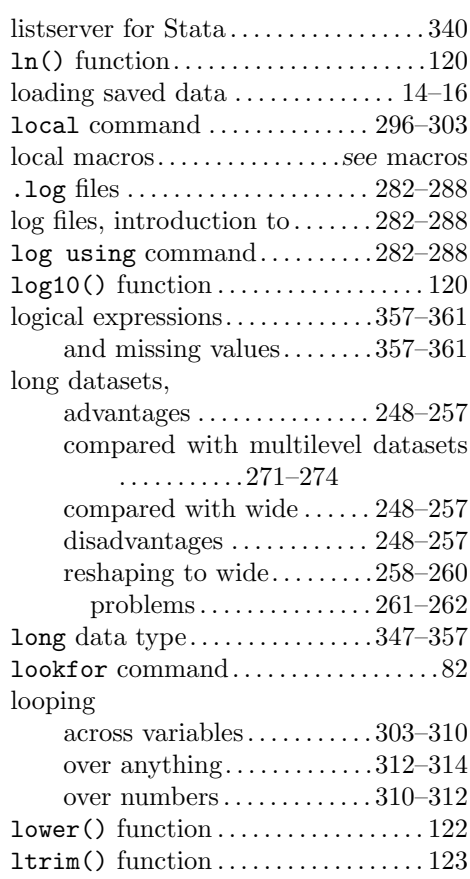

#### M

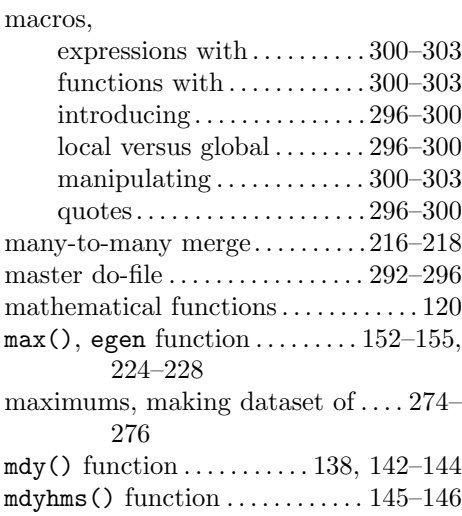

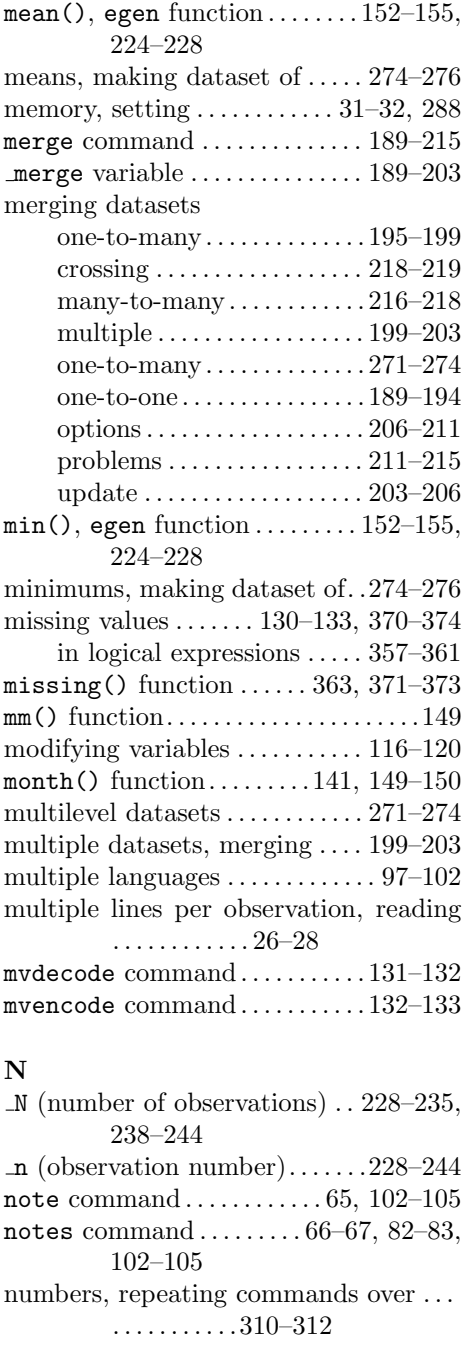

numeric

functions. . . . . . . . 120–121, 361–364 variable to string. . . . . . . . . . . . . 163

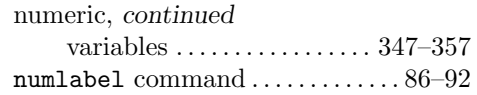

# O

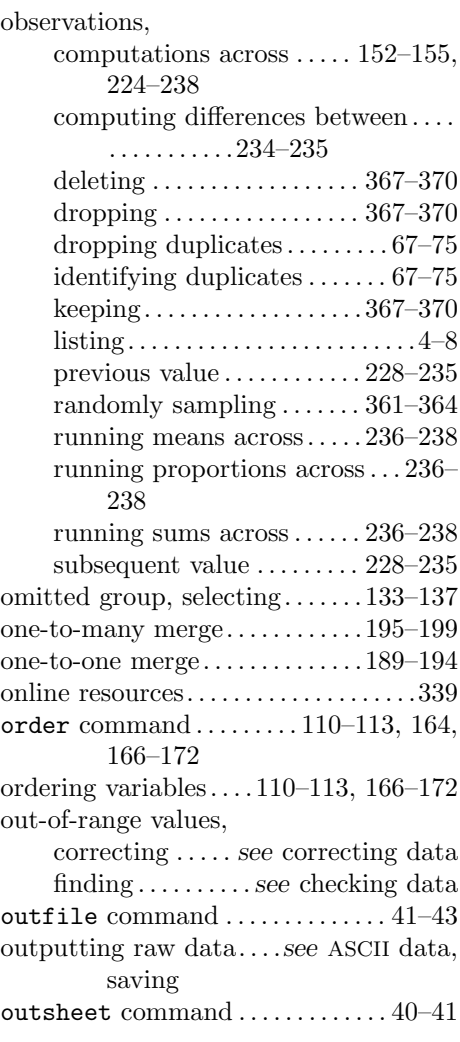

#### P

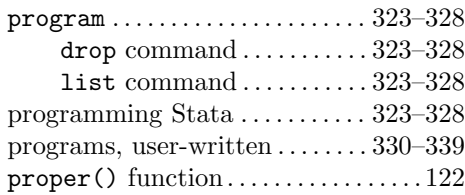

# Q

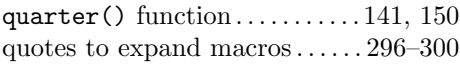

# R

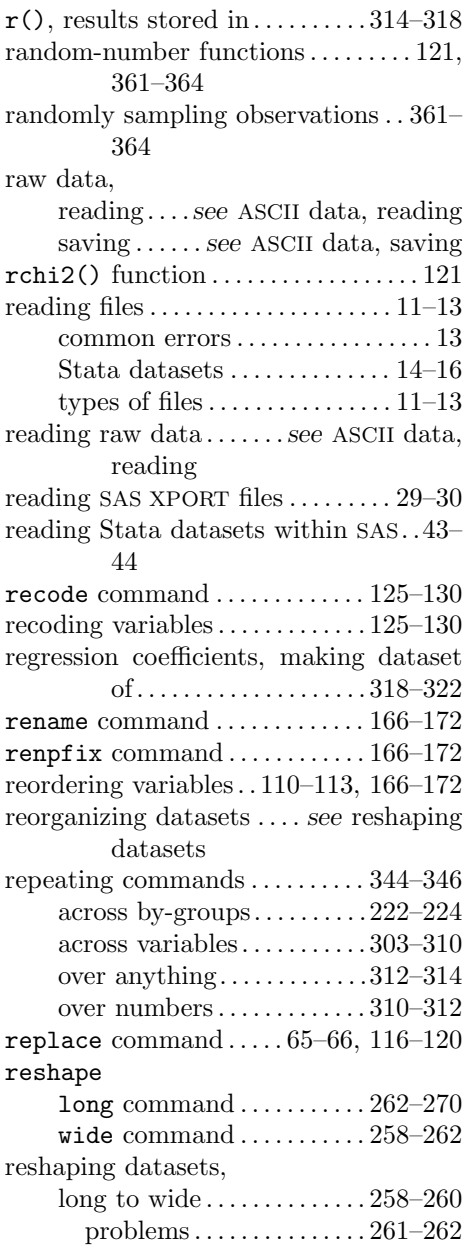

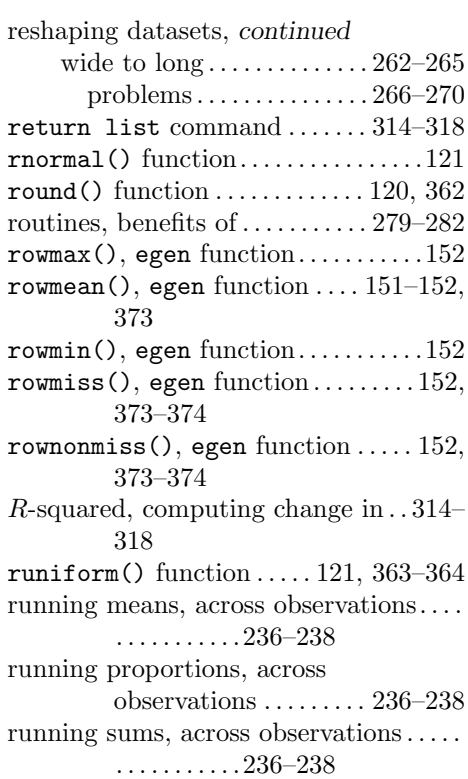

# S

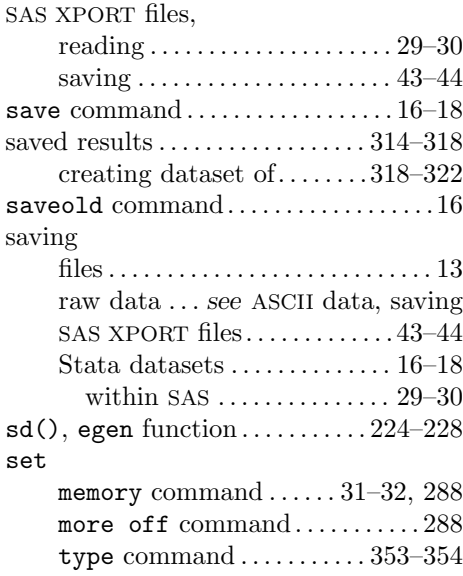

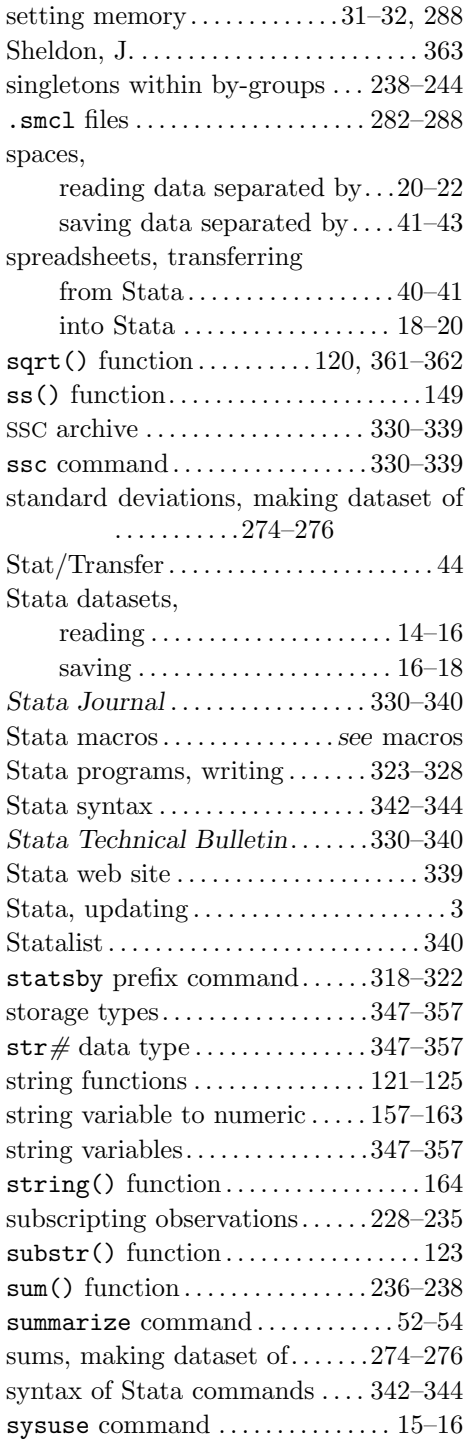

# T

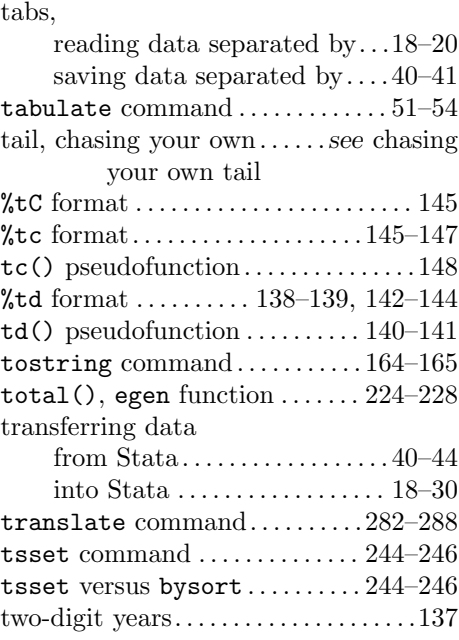

#### U

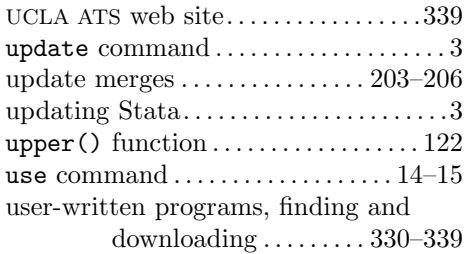

# V

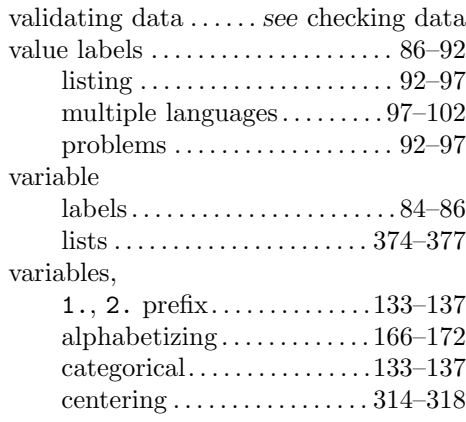

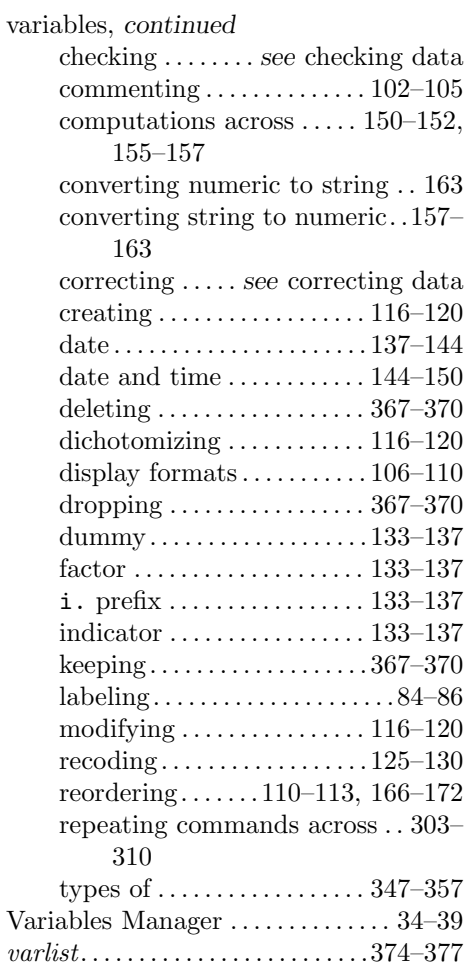

#### W

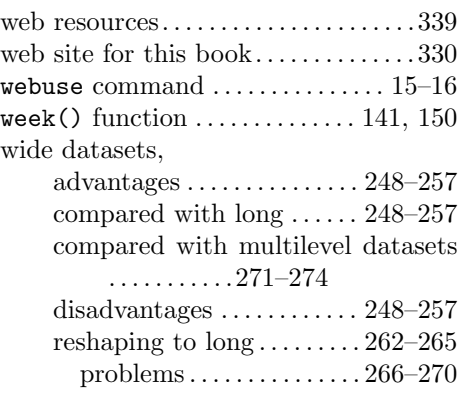

version command . . . . . . . 279–282, 288

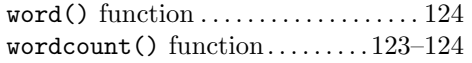

#### Y

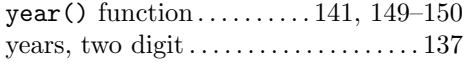